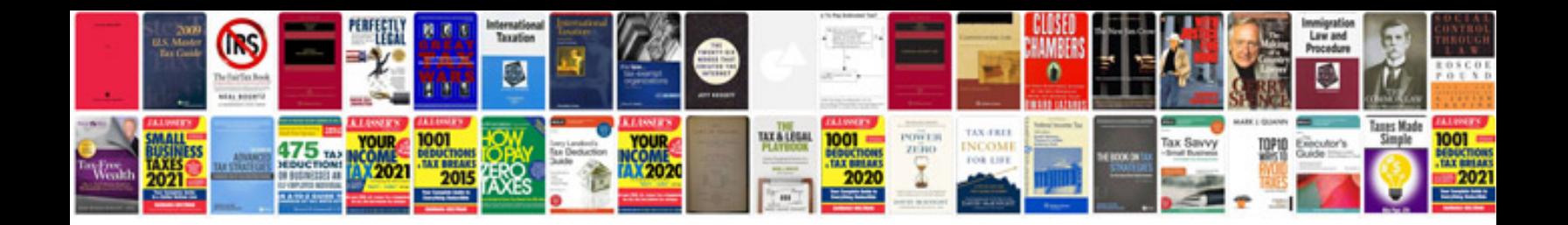

Mini s918 hd button dv manual

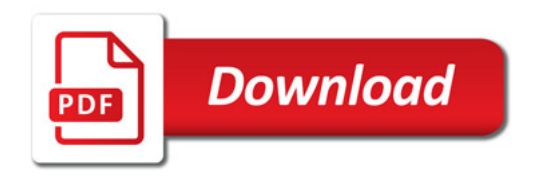

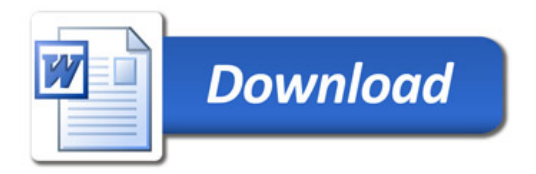